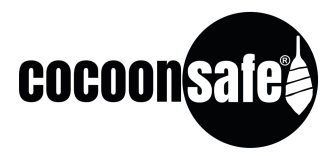

## Anleitung: Zahlenschloss

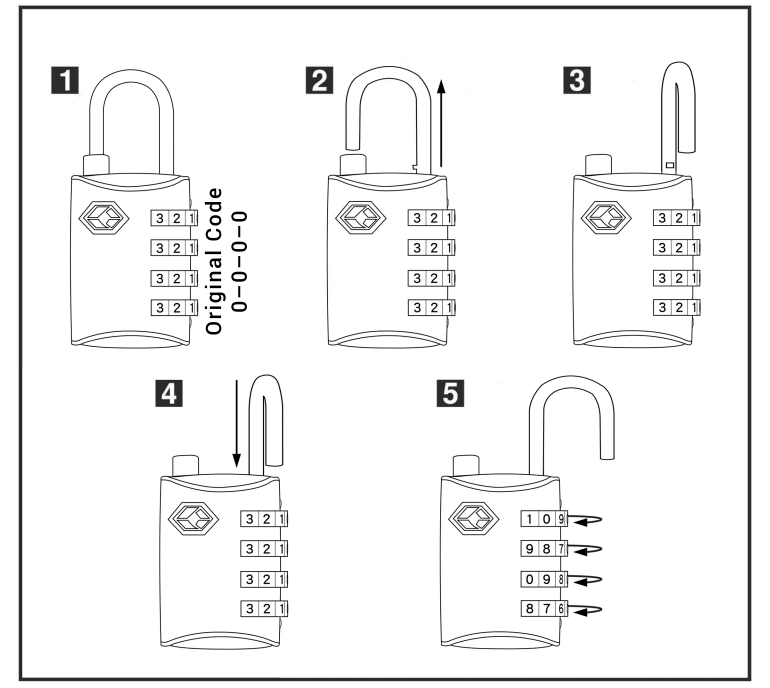

- 1. Werkseinstellung:  $0-0-0-0$ .
- 2. Bügel öffnen (nach oben ziehen).
- 3. Bügel um 90 Grad drehen.
- 4. Bügel nach unten drücken. (erneut um 90 Grad drehen Bild 5)
- 5. Individuellen Code einstellen.
- 6. Ihr individueller Code ist nun eingestellt.

**INFO:** Für ein TSA-Zahlenschloss wird kein Schlüssel benötigt. Es kann nur von den Mitarbeitern der amerikanischen Sicherheitsbehörde (Transportation Security Administrati on) mit einem Spezialschlüssel geöffnet werden, so dass ein gewaltsames Öffnen bei Kontrollen im Check-In-Bereich vermieden wird.

Bei Fragen stehen wir Ihnen gerne unter: service@cocoonsafe.com zur Verfügung.